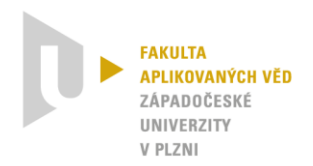

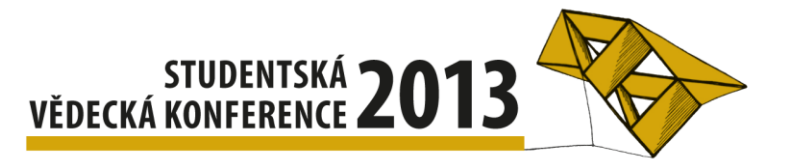

# **Aplikace tematických map – Atlas ORP Rokycany se zaměřením na volby**

Pavel  $V$ lach $1$ 

## **1 Úvod**

Cílem bakalářské práce bylo sestavit přehledný, poutavý a nové informace přinášející atlas konkrétního území (ORP<sup>2</sup> Rokycany) se zaměřením na volební problematiku (konkrétně výsledky voleb do Poslanecké sněmovny Parlamentu České republiky a jejich vývoj) a její vztah k vybraným ukazatelům, jako jsou volební účast, nezaměstnanost, dosažené vzdělání voličů apod.

Dílčím cílem pak bylo vytvoření webových stránek pro prezentaci atlasu za použití nejnovějších standardů (HTML5, CSS3) a navržení jednoduché webové aplikace, která využívá formátu SVG<sup>3</sup>.

## **2 Příprava a realizace kartografického projektu**

Tvorba každé mapy nebo atlasu začíná obecně zformulováním počátečních myšlenek a nápadů, vstupních požadavků, dostupných zdrojů dat, cílů, atd. (Voženílek et al., 2011).

Příprava atlasového projektu byla rozčleněna do jednotlivých etap, které zahrnovaly formulaci zadání a zaměření mapového díla, vymezení zájmového území, určení cílové skupiny uživatelů, způsobu práce s mapou a objemu sdělovaných informací, určení parametrů a formátů výstupů, návrh obsahu atlasu, určení kartografického zobrazení a měřítka map, grafický návrh kompozice tematického listu/listů atlasu a shromáždění vhodných podkladových geografických a statistických dat.

Rovněž samotná realizace probíhala v několika fázích - od základního zpracování mapových výstupů v programu ArcGIS 10, přes editaci jednotlivých stránek atlasu v grafickém editoru Inkscape, až po finální sestavení atlasu v programu Adobe Acrobat Pro. Tímto postupem vznikl finální výtvor – atlas ve formátu vrstveného PDF.

Za účelem prezentace projektu byly vytvořeny webové stránky, které jsou k dispozici na adrese http://www.atlasrokycanska.wz.cz. Tvorba stránek probíhala podle nejnovějších standardů HTML5 a CSS3, avšak rovněž s důrazem na co nejvyšší kompatibilitu se staršími verzemi prohlížečů. Součástí prezentace je návrh jednoduché interaktivní webové mapové aplikace, která využívá spojení SVG a JavaScriptu.

## **3 Metody tvorby a analýza map použitých v atlase**

Při volbě vhodné kartografické metody pro zpracování prostorových dat je třeba uvážit hned několik aspektů a podmínek, jako jsou cíl mapy, její funkce, cílová skupina uživatelů, objem sdělovaných informací, druh prostorových dat (tedy zda se jedná o data kvalitativního či kvantitativního charakteru) apod.

Mimo "běžných" metod, jakými jsou například metoda kvalitativních areálů, metoda jednoduchého nepravého kartogramu, aj., našla v atlase uplatnění i metoda plošného

<sup>1</sup> <sup>1</sup> student navazujícího studijního programu Geomatika, obor Geomatika, specializace Vizualizace geoinformací, e-mail: vlach3@students.zcu.cz

<sup>&</sup>lt;sup>2</sup> obec s rozšířenou působností

<sup>3</sup> formát Scalable Vector Graphic (škálovatelná vektorová grafika)

segmentového kartogramu. Segmentový kartodiagram vyobrazuje statistické údaje v segmentech uspořádaných do větších obrazců vztažených k plochám. K různým velikostem segmentů je pak ve stupnici přiřazena jiná hodnota jevu (Obrázek 1). Uživatel tak odhaduje celkovou hodnotu jevu součtem jednotlivých segmentů (Voženílek et al., 2011). V projektu se tato metoda ukázala jako vhodná pro vizualizaci výsledků voleb podle platných hlasů pro jednotlivé politické strany.

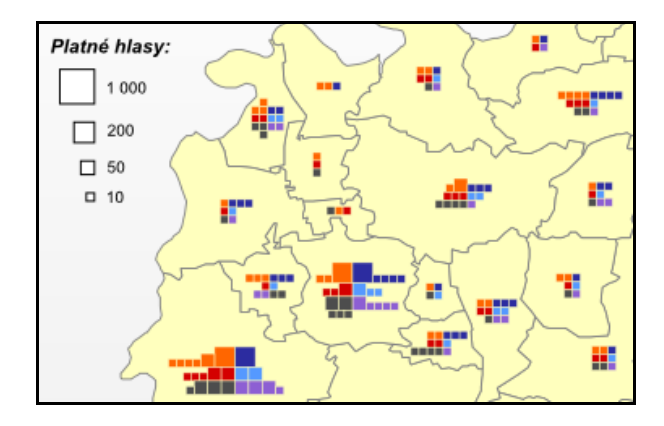

**Obrázek 1:** Plošný segmentový kartodiagram

V sekci atlasu nazvané Analytická část byly mj. vizualizovány výsledky analýzy stability vítězných stran a území stabilní volební podpory a marginality, kterou u nás poprvé provedli Jehlička a Sýkora (1991). Pomocí této analýzy se získají areály (obce), v nichž dané politické strany získávají dlouhodobě největší (nebo naopak nejmenší) míru volební podpory.

#### **4 Výstupy a přínos práce**

Hlavním přínosem práce je atraktivní a přehledné zpracování důležitého tématu voleb na malém území, které jde až na úroveň obcí a umožňuje poodhalit trendy v preferencích politických stran a souvislosti mezi těmito preferencemi a dalšími jevy.

Takto vytvořený atlas lze využít ke studiu politické geografie na lokální úrovni. Díky formě zpracování v podobě webové prezentace je atlas zpřístupněn nejen odborné, ale i laické veřejnosti. Přínosný může být také při výuce regionální geografie, demografie či politologie, a to jak na středních, tak i na vysokých školách.

Výstupem projektu jsou tematické dvoustránky a kompletní atlas ve formátu PDF, obsahující téměř sto map a desítky tabulek, grafů a doprovodných textů, které shrnují informace za celou oblast, či vyzdvihují extrémní jevy. Dalším produktem jsou webové stránky pro prezentaci projektu a návrh webové aplikace.

Atlas byl oceněn 3. místem v soutěži studentských prací Cena města Rokycany 2012 a nominován na ocenění Mapa roku 2012 v sekci Kartografické výsledky studentských prací.

#### **Literatura**

Jehlička, P., Sýkora, L., 1991. *Stabilita regionální podpory tradičních politických stran v českých zemích*. In Sborník České geografické společnosti. Praha.

Voženílek, V., Kaňok, J., 2011. *Metody tematické kartografie*: *vizualizace prostorových jevů*. Olomouc: Univerzita Palackého v Olomouci. ISBN 978-80-244-2790-4.